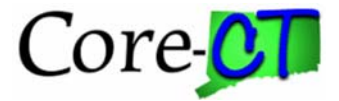

## **Core-CT Enterprise Performance Management (EPM) - Training Course Descriptions**

## **EPM Query Introduction (HRMS)**

*New*! Half-day introductory course for Core-CT's EPM is being offered to new EPM users.

This course will introduce users to the basic concepts of Query in Core-CT EPM. The class focuses on the following topics:

 Core-CT Reference Materials and Training Tools EPM Reporting Tools and Navigation How to search for and execute an existing query How to modify an existing query How to edit the format of a final report through the query's design How to create a simple query How to maintain a query

Pre-Requisites: Access to Core-CT EPM and HRMS tables used in this class.

Course Code: HRP – 090

## **EPM Query Basics (FIN)(HRMS)**

This full-day course is designed for EPM users with a basic understanding of the concepts of Query in Core-CT EPM. This class is distinguished by the half-day course in that it provides more in-depth discussion, additional exercises as well as introduces users to advanced concepts such as Joining Tables.

The class focuses on the following topics:

 Core-CT Reference Materials and Training Tools EPM Reporting Tools and Navigation How to search for and execute an existing query How to modify an existing query How to edit the format of a final report through the query's design How to create a simple query How to maintain a query How to join tables

Pre-Requisites: Access to Core-CT EPM, Financial or HRMS tables used in these classes; HRP – 090 is recommended.

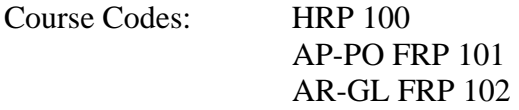

## **EPM Advanced Query (FIN)(HRMS)**

This full-day course is designed for EPM users that are familiar with the relational database concepts of joining reporting tables. The focus of the course is intended to strengthen users' understanding of query design as well as instruct users in the specific challenges presented by complex queries.

The class focuses on the following topics:

How to create queries by joining more than two tables How to create user defined field joins Use of aggregate functionality and Having Criteria How to create union queries How to create sub-queries How to add custom SQL expressions to queries

Pre-Requisites: EPM Query Basic; Access to Core-CT EPM, Financial or HRMS tables used in these classes;

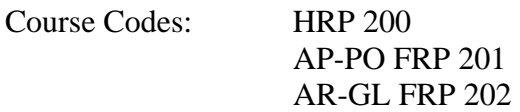

.